# **Big Data Geo-Analytical Tool Development for Spatial Analysis Uncertainty Visualization and Quantification Needs** Baker, D.V. "Vic"<sup>1</sup>, Bauer, Jennifer<sup>2,3</sup>, Rose, Kelly<sup>3</sup> <sup>1</sup>Mid-Atlantic Technology, Research & Innovation Center, South Charleston, West Virginia

## **Abstract**

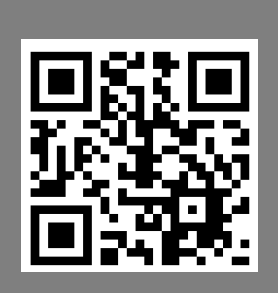

As big data computing capabilities are increasingly paired with spatial analytical tools and approaches, there is a need to ensure uncertainty associated with the datasets used in these analyses is adequately incorporated and portrayed in results. Often the products of spatial analyses, big data and otherwise, are developed using discontinuous, sparse, and often point-driven data to represent continuous phenomena. Results from these analyses are generally presented without clear explanations of the uncertainty associated with the interpolated values. The Variable Grid Method (VGM) offers users with a flexible approach designed for application to a variety of analyses where users need to study, evaluate, and analyze spatial trends and patterns while maintaining connection to and communication of the uncertainty in underlying spatial datasets. The VGM outputs a simultaneous visualization representative of the spatial data analyses and quantification of underlying uncertainties, which can be calculated using data related to sample density, sample variance, interpolation error, uncertainty calculated from multiple simulations, etc. In this presentation we will show how we are utilizing Hadoop to store and perform spatial analysis through the development of custom Spark and MapReduce applications that incorporate ESRI Hadoop libraries. The team will present custom 'Big Data' geospatial applications that run on the Hadoop cluster and integrate with ESRI ArcMap with the team's probabilistic VGM approach. The VGM-Hadoop tool has been specially built as a multi-step MapReduce application running on the Hadoop cluster for the purpose of data reduction. This reduction is accomplished by generating multi-resolution, nonoverlapping, attributed topology that is then further processed using ESRI's geostatistical analyst to convey a probabilistic model of a chosen study region. Finally, we will share our approach for implementation of data reduction and topology generation via custom multi-step Hadoop applications, performance benchmarking comparisons, and Hadoop-centric opportunities for greater parallelization of geospatial operations. The presentation includes examples of the approach being applied to a range of subsurface, geospatial studies (e.g. induced seismicity risk).

<sup>2</sup>AECOM for the US DOE, National Energy Technology Laboratory, Albany, Oregon 3US Department of Energy, National Energy Technology Laboratory, Albany, Oregon

> 4 friends are playing cards. The cards spill on the floor. Pickup and **organize** (by suit) the spilled deck of cards **Example:**

- Successfully implemented MapReduce based VGM-Hadoop prototype that generates non-overlapping, attributed geometries and integrates with ArcMap
- MapReduce implementation required creation of three unique Hadoop applications due to single-pass nature of MapReduce
- Approach has been tested with a data set consisting of 1 million points

### **How Does MapReduce Work: Thought Example**

of the cards and organize

Have each friend grab some their cards by suit. This is analogous to **'Mapping'** in Hadoop

Combine each friend's stacks of cards (organized by suit) and combine like suits. This is analogous to **'Reduce'** in Hadoop

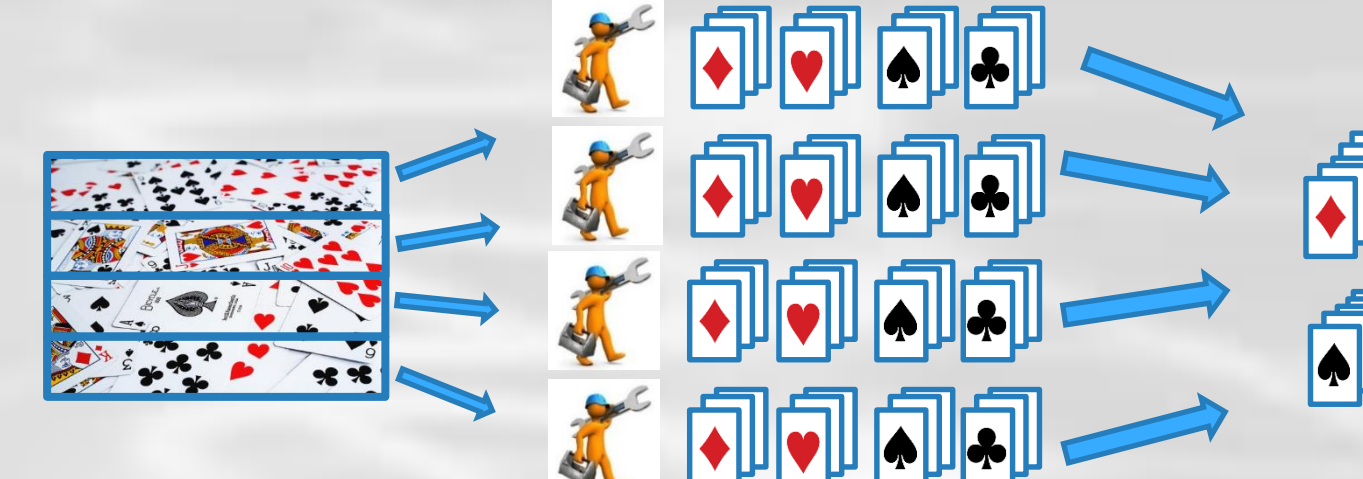

- Is *highly scalable -* immediately increasing compute power by adding additional nodes
	- Is *self healing* in the event that node(s) go offline,
	- The approach is *ideal for executing parallel operations on geometric operations involving many features*. Furthermore, *no ESRI license required* – ESRI provides free Java-based Hadoop geometry and spatial libraries in addition to freely available ArcMap toolbox tools to connect and transfer data between ArcMap and Hadoop.

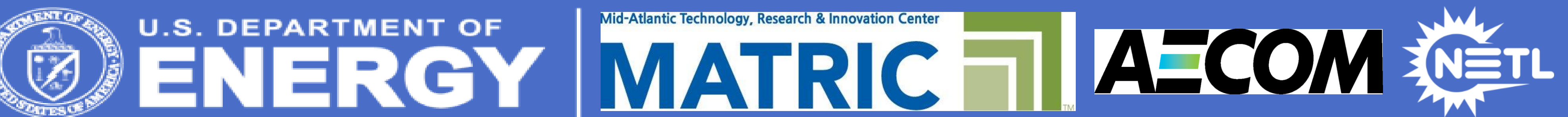

**262 912 932 1851 1335 2694** WORDCOUNT PERFORMANCE COMPARISON Spark MapReduce Java app

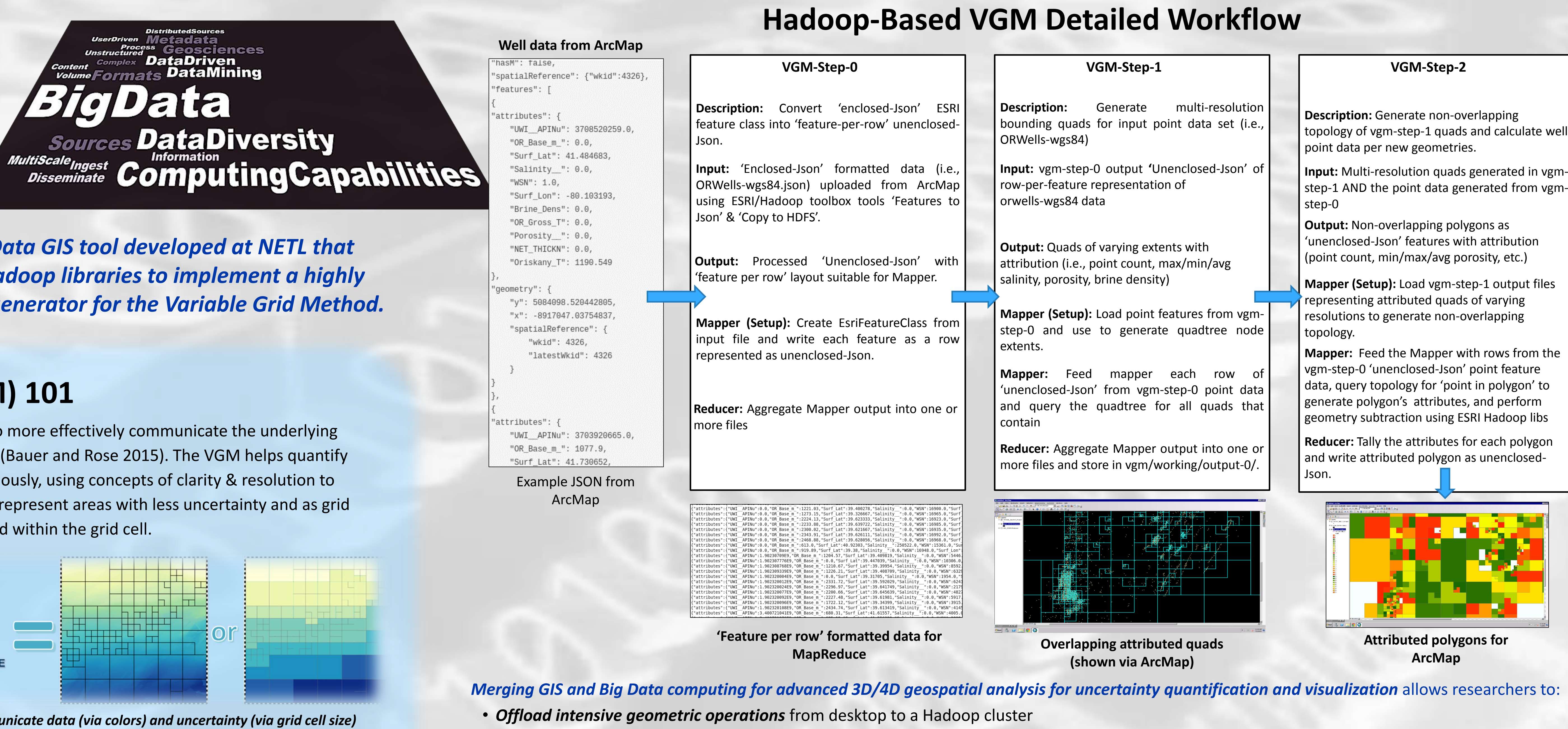

### **TEXAS** Avg. Pressure Gra psi per foot  $0.459 - 0.489$ mple big data VGM example for communicating uncertain ounding subsurface pressure gradients in the Gulf of  $0.667 - 0.702$ <br>0.703 - 0.737 , where smaller grid cell sizes have less uncertainty and  $0.738 - 0.798$ larger grid cell sizes have more uncertainty

## **Results to date:**

# **Next Steps:**

- Implement Spark "in memory" version for iterative, multi-pass processing to improved geometry merge / dissolve options and bi-directional quadtree traversal
- Develop additional Big Data GIS tools
- Expand hardware capabilities to better meet data needs with cluster/cloud analysis and integration of Big Data and High Performance Computing techniques

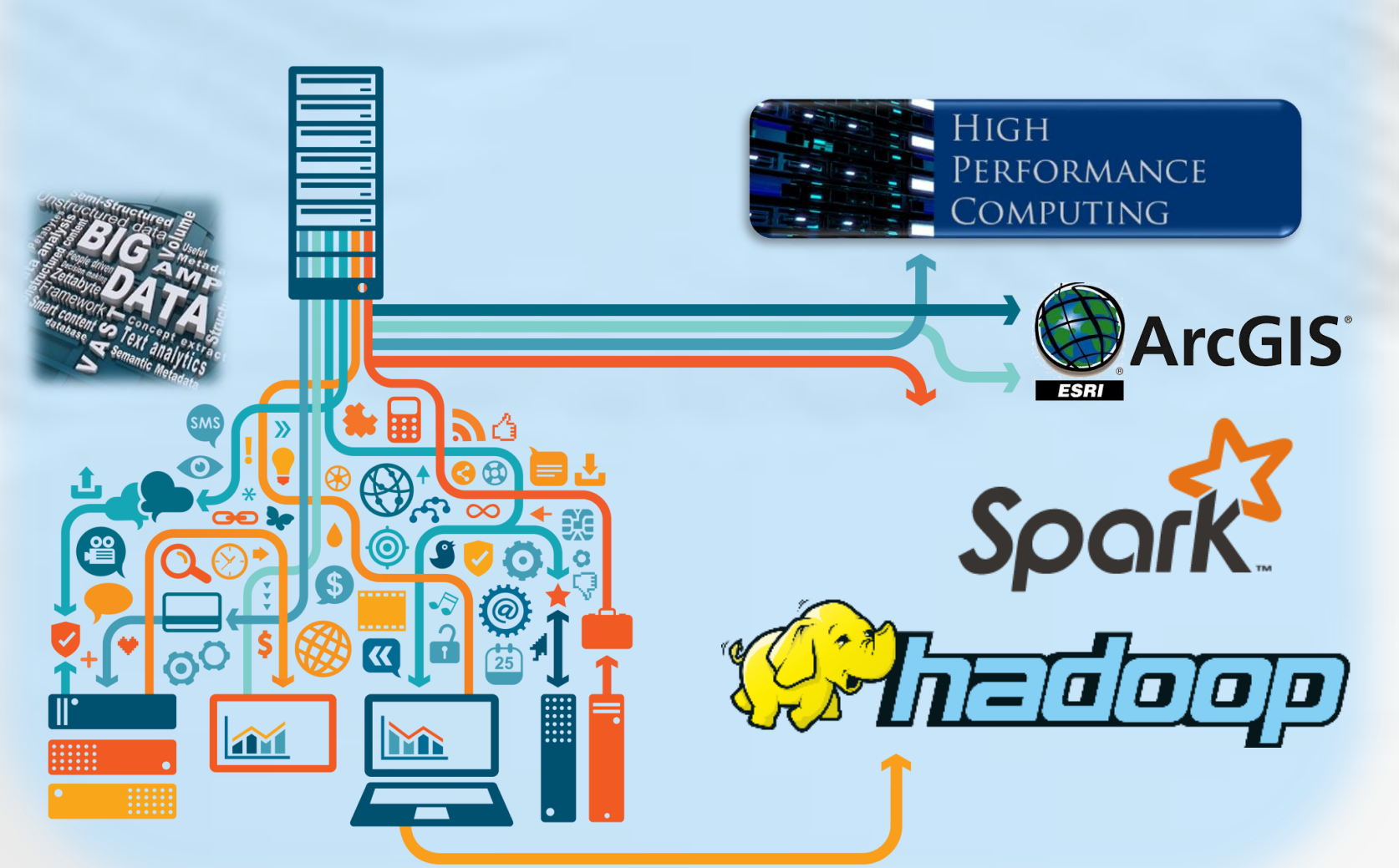

**Reference:** Bauer, J.R., and Rose, K., 2015, Variable Grid Method: an Intuitive Approach for Simultaneously Quantifying and Visualizing Spatial Data and Uncertainty, *Transactions in GIS*. 19(3), p. 377-397

# **Variable Grid Method (VGM) 101**

The VGM is a spatio-temporal approach designed to more effectively communicate the underlying uncertainty associated with the analysis of big data (Bauer and Rose 2015). The VGM helps quantify and visualize spatial data and uncertainty simultaneously, using concepts of clarity & resolution to represent uncertainty so that smaller grid cell sizes represent areas with less uncertainty and as grid cell sizes increase so does the uncertainty associated within the grid cell.

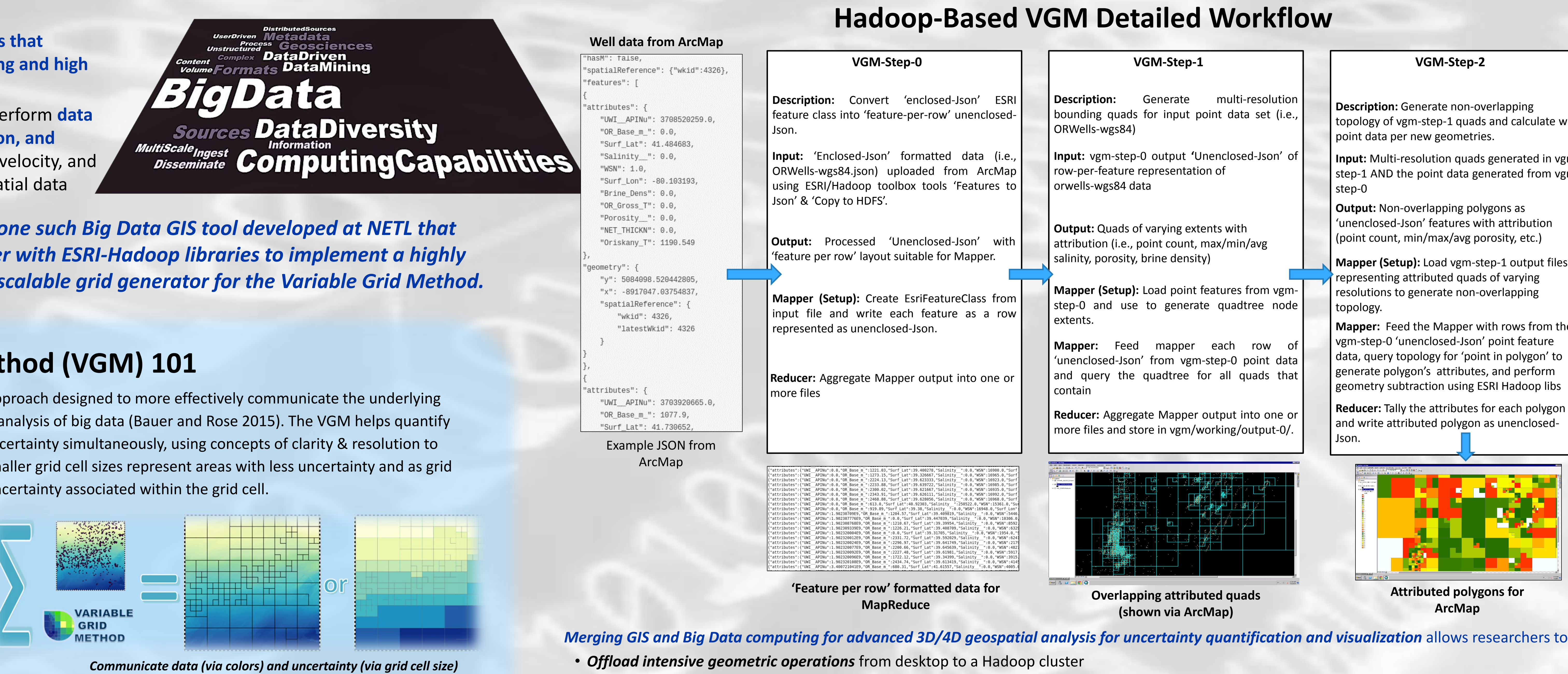

### **VGM approach:**

- allows the *flexibility* to use different data types and uncertainty quantifications
- preserves *overall spatial trends and patterns* observed within the data
- enables users to *customize* the final product to meet their needs and best communicate results in an *intuitive manner*

*Point data row 1 ... Point data row m Point data row n … Point data row o … … …* Points.dat **Data** *Incoming point features that will be used to attribute polygons*

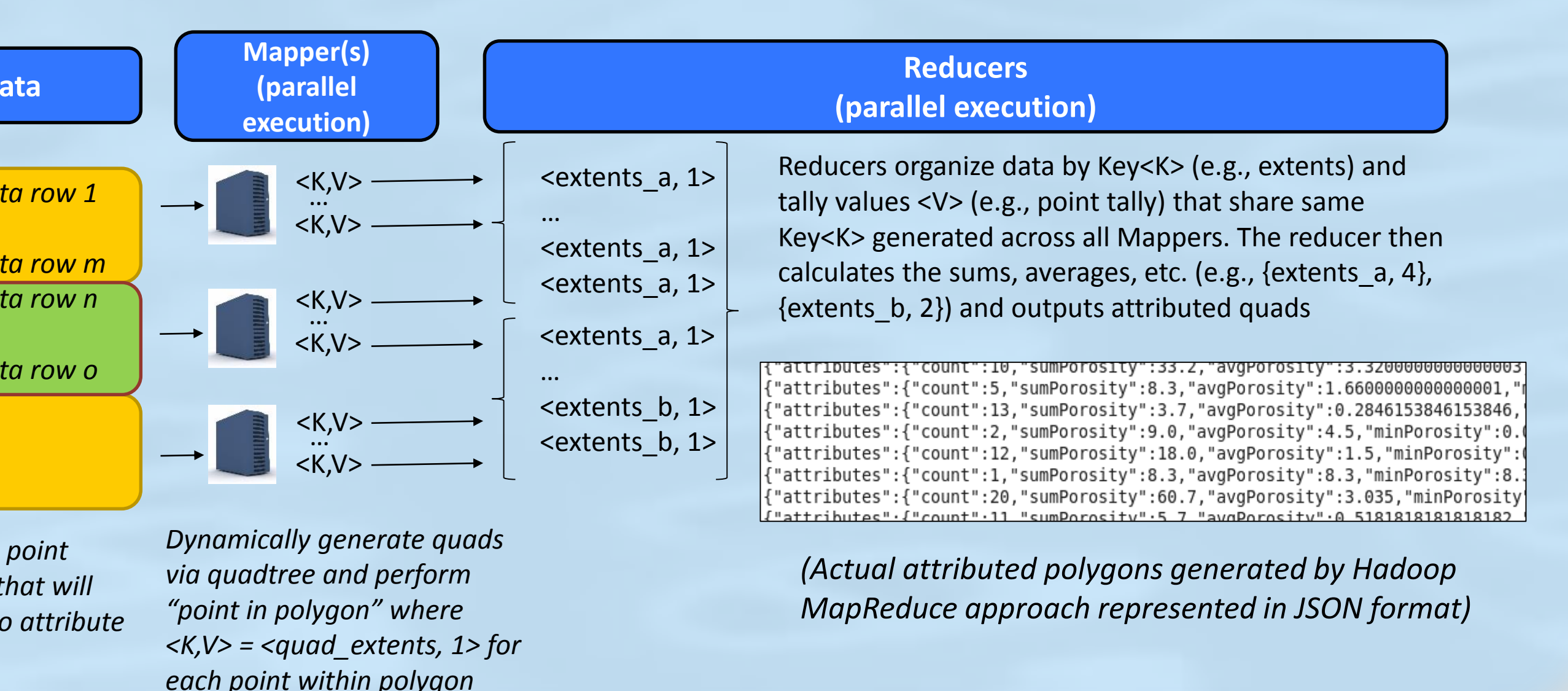

### **High Level: How Hadoop MapReduce Works -- Attributing Polygons in Parallel**

**Benchmarking:** 

### Spark vs MapReduce vs Single Threaded Application

We compared execution times for varying size data sets using Hadoop clusterbased MapReduce and Spark vs a stand alone, single threaded Java application (running on the Hadoop cluster's main node). The tests performed a "Word Count" algorithm to tally the occurrences of each word in the input file. The chart illustrates that as the data size increases, Hadoop-based applications (particularly Spark due to it's in-memory design) outperform the single-threaded Java application (smaller time values are better).

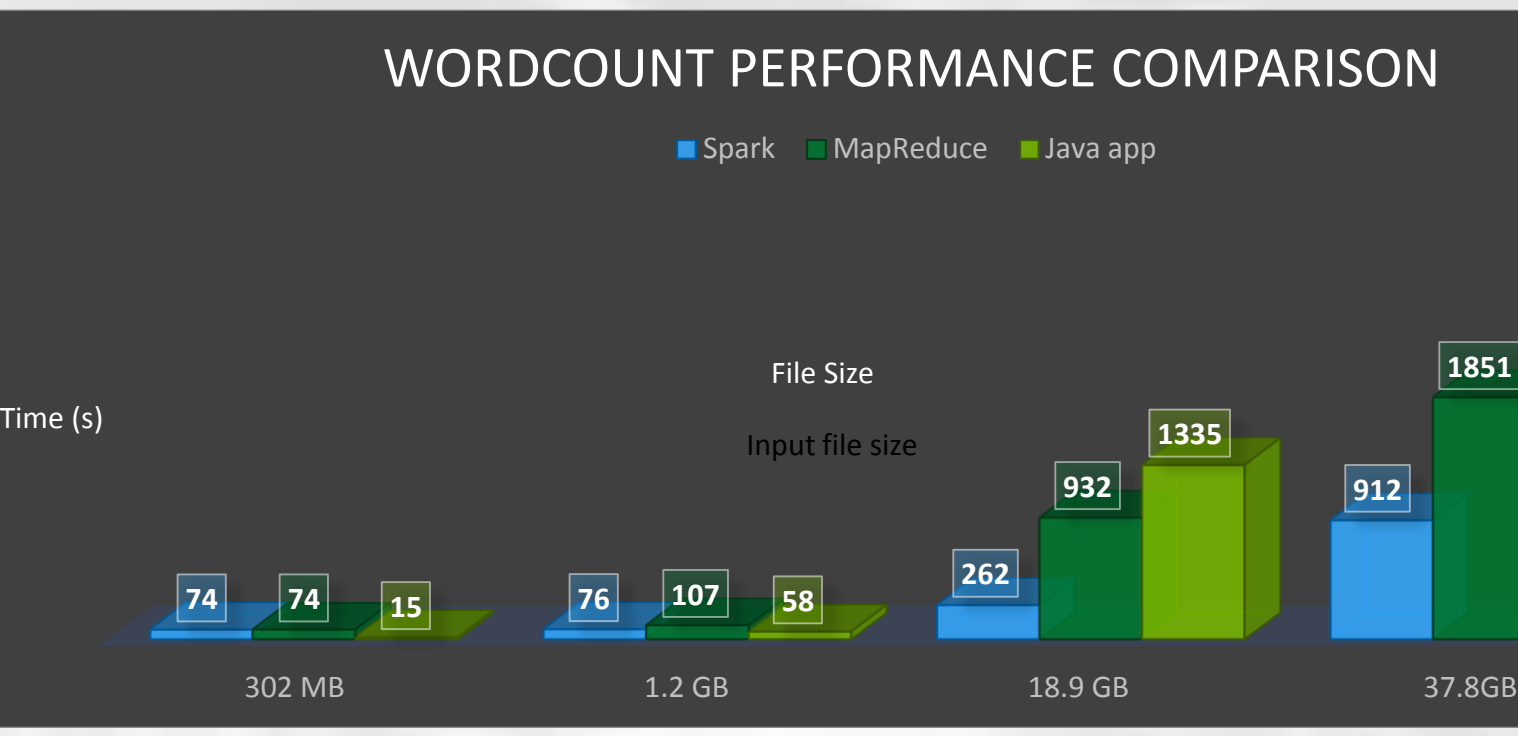

### **Hadoop-VGM: ArcMap and Hadoop Overview**

**Hadoop-VGM**

**VGM-Step-0: Point Data Prep**

**Mappers / Reducers**

**Multiple File Output (Json)**

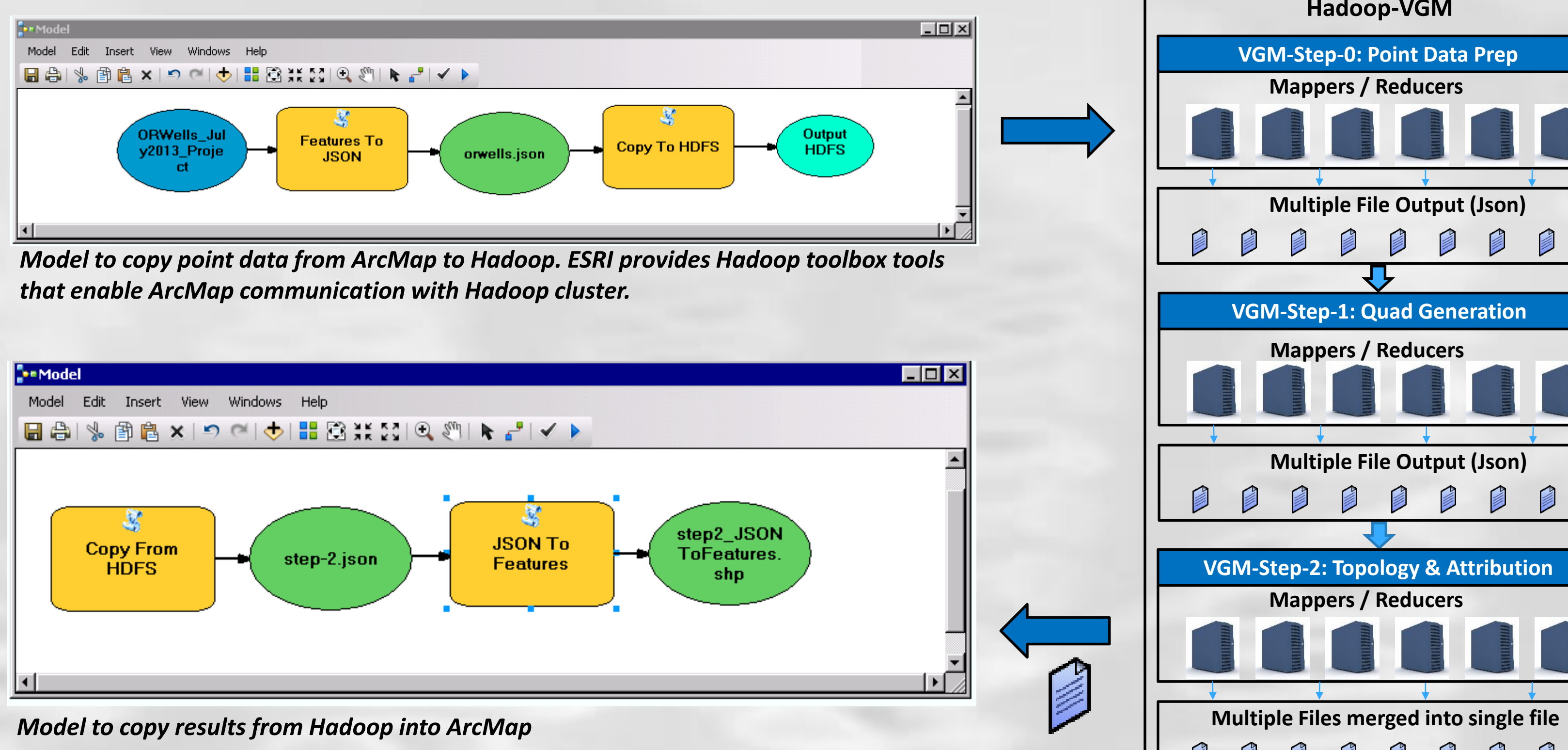

**VGM-Step-1: Quad Generation**

**Mappers / Reducers**

**Multiple File Output (Json)**

**VGM-Step-2: Topology & Attribution**

**Mappers / Reducers**

 $\begin{array}{c} \text{\textcircled{\tiny{A}} } \text{\textcircled{\tiny{B}}} \text{\textcircled{\tiny{B}}} \text{\textcircled{\tiny{B}}} \text{\textcircled{\tiny{B}}} \text{\textcircled{\tiny{B}}} \text{\textcircled{\tiny{B}}} \text{\textcircled{\tiny{B}}} \end{array}$ 

### **Goals**

- **Develop Big Data GIS tools that leverage parallel processing and high performance computing**
- Use these capabilities to perform **data mining, analysis, simulation, and modeling** of high volume, velocity, and variety spatial and non-spatial data

*This poster illustrates one such Big Data GIS tool developed at NETL that utilizes a Hadoop cluster with ESRI-Hadoop libraries to implement a highly parallel and horizontally scalable grid generator for the Variable Grid Method.*

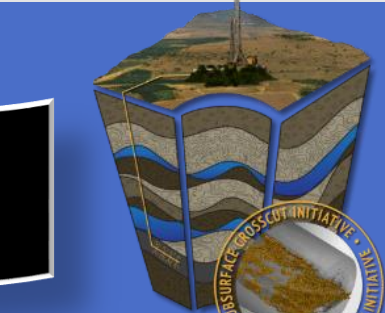

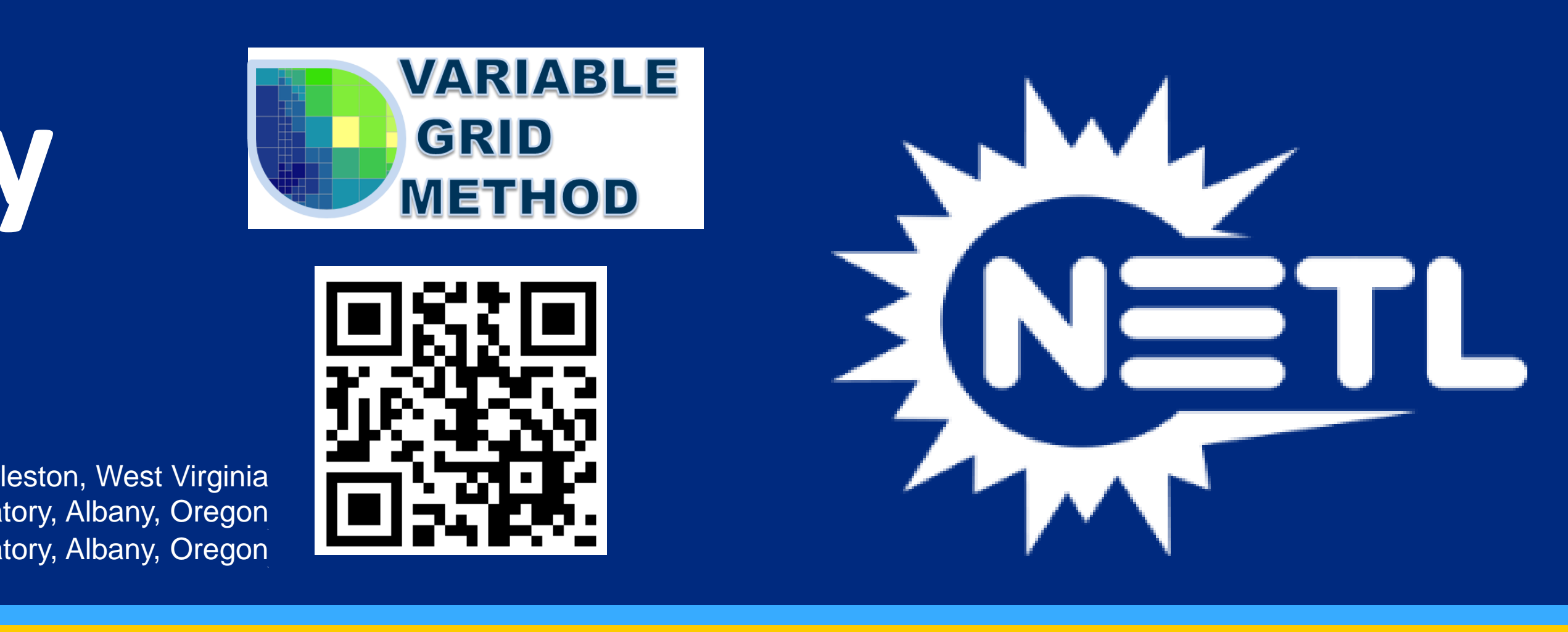